# <span id="page-0-0"></span>ФЕДЕРАЛЬНОЕ АГЕНТСТВО ВОЗДУШНОГО ТРАНСПОРТА РФ **ФЕДЕРАЛЬНОЕ ГОСУДАРСТВЕННОЕ ОБРАЗОВАТЕЛЬНОЕ УЧРЕЖДЕНИЕ ВЫСШЕГО ПРОФЕССИОНАЛЬНОГО ОБРАЗОВАНИЯ МОСКОВСКИЙ ГОСУДАРСТВЕННЫЙ ТЕХНИЧЕСКИЙ УНИВЕРСИТЕТ ГРАЖДАНСКОЙ АВИАЦИИ**

Утверждаю Проректор по УМР д.т.н., профессор Криницин В.В.

 $\mathcal{L}_\text{max}$  $\frac{1}{200}$   $\frac{1}{200}$   $\frac{1}{200}$ 

**Методические указания, по проведению практических работ по дисциплине МОДЕЛИРОВАНИЕ для студентов специальности 230101**

#### **ВВЕЛЕНИЕ**

Студенты, обучающиеся по специальности 230101, изучают дисциплину «Моделирование» в 8-м семестре.

Таблина 1

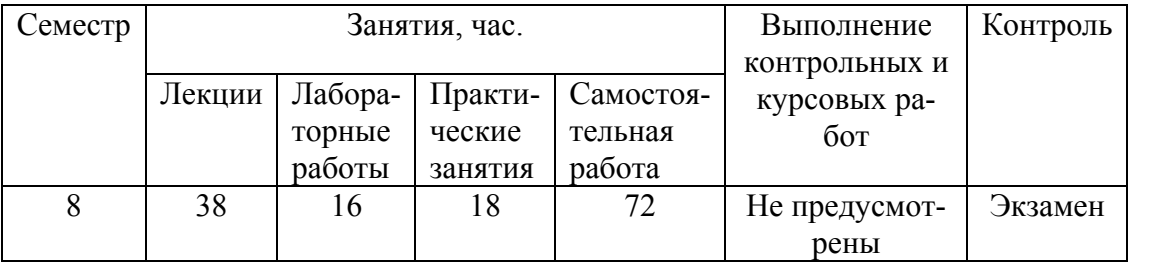

Основной формой изучения дисциплины является самостоятельная работа студента над рекомендованной литературой. Целесообразно прорабатывать материал, пользуясь приведенным ниже списком вопросов и кратким пояснениям к ним. Для студентов, имеющих выход в Интернет, рекомендуется также использовать электронный курс лекций, расположенный на сайте лаборатории моделирования ПГТУ, включающий компьютерные демонстрации и примеры, поясняющие материал. В электронном варианте курса кратко изложены все минимально необходимые теоретические сведения, там же для удобства приведены выдержки из литературы, необходимые для полного освоения материала (помечены как материалы для дополнительного чтения). Теоретические сведения должны быть закреплены навыками при выполнении курсовой работы, лабораторных и практических работ.

## СПИСОК ЛИТЕРАТУРЫ

#### Основная

- 1. Советов Б.Я., Яковлев С.А. Моделирование систем. Учебник для ВУЗов -М.: Высшая школа, 2001 г. -343 с.
- 2. М.Г. Бояршинов Численные методы. Ч.1,2. Учеб. пособие. Пермь, ПГТУ, 2001. -175c, 200c.

### Литература дополнительная

- 3. Советов Б.Я., Яковлев С.А. "Моделирование систем" Лабораторный практикум -М.: Высшая школа, 1999 г. -224 с.
- 4. Л.Е.Садовский, А.Л.Садовский "Математика и спорт" М: Наука, 1985 г.
- 5. А.И.Половинкин "Основы инженерного творчества" -М.: Машиностроение, 1988 г.

#### Дополнительные информационные источники

- 6. Мухин О.И. Моделирование систем; Электронный учебник Пермь: ПГТУ, stratum.pstu.ac.ru. 2001.
- 7. Мухин О.И., Казенкин Д.Г. Компьютерная инструментальная система конечного пользователя Stratum 2000 for Windows для проектирования и моделирования. -Пермь, Электронно-издательские системы, 2001. - 72 с.

## КРАТКИЕ МЕТОДИЧЕСКИЕ УКАЗАНИЯ ПО САМОСТОЯТЕЛЬНОМУ ИЗУЧЕНИЮ КУРСА

## Основные понятия теории моделирования сложных систем. Классификация видов моделирования.

1. Введение. Основные понятия теории моделирования сложных систем. Предмет курса, его цели и задачи. Моделирование как метод научного познания. Использование моделирования при исследовании, проектировании и эксплуатации систем обработки информации и управления. Классификация видов моделирования. Понятие о технологии. Возможности формализации больших систем. Адекватность и эффективность модели.

http://stratum.pstu.ac.ru/lectures/modelir/plection.html Лекция 01 «Введение, Способы представления моделей», [1, 5-38, 260-340].

Уясните роль моделирования как метода научного познания. Рассмотрите условия, при которых исследователь обращается к моделированию. Рассмотрите схему и цикл моделирования. Обратите внимание на деление моделей на виды и типы. Отметьте для себя возможность различными способами описать одну и туже предметную область. Посмотрите, как меняются возможности решения задач при различных способах описания. Особое внимание обратите на то, что моделирование - технология решения задач. Сформулируйте особенности этого способа решения проблем. Рассмотрите соотношение модели, задач, решаемых на ней, и способа их решения. Обратите внимание на понятия - сложность, трудоемкость составления модели, сложность модели и сложность ее поведения, эффект от использования модели. Свяжите эти понятия с адекватностью представления объекта моделью.

### Математические схемы моделирования систем

2. Математические схемы моделирования систем. Регрессионные модели. Гипотезы о функционировании черного ящика. Статические регрессионные модели. Линейная модель. Множественная модель. Полиномиальная и мультипликативная модели. Обратная и экспоненциальная модели.

Обратите внимание на постановку задачи регрессионного анализа. Рассмотрите метод наименьших квадратов для решения регрессионной задачи. Используя конспект, проведите самостоятельно решение для случая линейной гипотезы. Повторите самостоятельно расчет для случая и нелинейной гипотезы. Обратите внимание, как меняется процедура нахождения коэффициентов регрессионной модели и сам ее вид для случая нескольких входных, выходных переменных. Рассчитайте погрешность описания найденной модели, проверьте гипотезу об адекватности принятия модели. Исследуйте, как влияет количество коэффициентов модели на точность описания.

http://stratum.pstu.ac.ru/lectures/modelir/plection.html Лекция 02.03 «Регрессионные модели. Нелинейные модели» [1, 45-50, 250-253], [2, ч.1, 122-125], задача 1 (приложение 3).

3. Динамические регрессионные модели 1 и 2 порядка. Общий случай динамической регрессионной модели в виде дифференциального уравнения. Динамическая регрессионная модель в виде фильтра Каллмана. Модель сигнала и устройства в представлении Фурье. Компьютерная реализация регрессионных моделей.

Обязательно уясните разницу статической и динамической модели. Определите разницу в способе их описания и решаемых ими задач. Рассмотрите способ преобразования динамической модели с разностную форму. Рассмотрите способ нахождения коэффициентов модели методом наименьших квадратов. Рассмотрите различные способы представления динамических моделей - передаточная функция, дифференциальные уравнения, интегральные уравнения, разностные уравнения, уравнения рекурсии, представления в форме Фурье, Лапласа. Составьте схему метода наименьших квадратов, составьте схему расчета траектории системы по вычисленной регрессионной модели. Составьте объединенную схему прогноза

повеления объекта с непрерывной корректировкой коэффициентов молели. Проверьте себя на примере, задав вход и выход динамической модели и определив параметры модели. Обязательно составьте несколько динамических моделей сами (технологические, экономические, транспортные, общественные процессы), уясните методику составления динамических моделей.

http://stratum.pstu.ac.ru/lectures/modelir/plection.html Лекция 04-08 «Линамические системы», [1, 50-60].

4. Численные методы интегрирования систем дифференциальных уравнений. Метод Эйлера. Уточненный метод Эйлера. Метод Рунге-Кутта 4 порядка. Метод Адамса. Итерационные методы. Синтаксический метод с разложением в ряды. Точность и затраты. Компьютерные схемы реализации в технических приложениях.

Перечислите задачи, решаемые методами численного интегрирования. Изучите способы расчета моделей, представленных системой обыкновенных дифференциальных уравнений. Рассчитайте составленный в предыдущем вопросе пример численно, самостоятельно задавшись величиной шага. Результаты и промежуточные данные оформите в виде таблицы. В случае неудачи, уменьшите шаг в 10 раз и повторите расчет. Обратите внимание на точность каждого из методов. Посмотрите на графическую интерпретацию метода. Определите влияние величины достигаемой точности на вычислительные затраты. Определите влияние шага на точность метода. Обратите внимание на возможные коллизии при расчете (неустойчивость, погрешность метода) и в каких условиях они происходят. Рассмотрите особенности реализации методов, в каких условиях применим тот или другой метод. Придумайте для кажлого метола в качестве контрпримера залачу, с которой метол не сможет справиться.

http://stratum.pstu.ac.ru/lectures/modelir/plection.html Лекция 10-16, [2, ч.2, 15-27, 32-35], задача 2 (приложение 3).

## Формализация и алгоритмизация процессов функционирования систем. Концептуальные молели систем

5. Формализация и алгоритмизация процессов функционирования систем. Проект. Система. Элемент. Концептуальные модели систем. Объект - свойства и процесс. Связи. Структура. Переменные. Параметры. Состояние. Память и поведение. Показатели. Цель. Ограничения и ресурсы. Возмущения. Системные характеристики. Зависимость. Случайность. Детерминированность и стохастичность. Типы объектов и возможности формализации. Иерархия. Число. Мера. Шкала. Размерность. Законы баланса и движения. Система законов. Нелинейность. Гипотезы и допущения. Подобие. Адекватность. Точность. Отражение. Информация. Исчисление информации. Понятие и измерение сложности системы. Искусственная среда. Формализм. Задача. Обратная задача. Разрешимость и сложность. Алгоритм.

Рассмотрите составные части модели, уясните роль каждой из них. Уясните связи понятий, в том числе и их формальное влияние друг на друга. Для этого рассмотрите объект и задачу из знакомой Вам предметной области, решите ее и, меняя значения различных ее компонент, определите, как изменяется ее смысл и решение. Определите, в какой зависимости находятся модель и задача, как с формальной точки зрения формулируются модели и задачи - что меняется в записи реализации при изменении модели (задачи). Используя среду моделирования Stratum-2000, составьте самостоятельно несколько моделей по методике, приведенной в электронном варианте курса. Задайте начальные значения и параметры моделей, получите решения. Измените формулировку задачи, получите ответ. Измените структуру модели, получите ответ.

http://stratum.pstu.ac.ru/lectures/modelir/plection.html Доп.чтение. «Понятия», [1, 45-50], [7, 16-44].

6. Модели систем с сосредоточенными параметрами. Модели структурно перестраиваемых систем. Моделирование систем с распределенными параметрами при перемещаюшихся массах. Молелирование систем в частных производных.

Рассмотрите модели с частными производными. Рассмотрите способ их преобразования в разностный вид, способы формулирования задач на этих моделях, методы решения этих задач. Определите, что изменяется в модели и задаче при изменении структуры системы. Рассмотрите алгоритмы реализации моделей, при каких условиях получаемые решения становятся устойчивыми, от чего и как зависит точность расчета.

http://stratum.pstu.ac.ru/lectures/modelir/plection.html Лекция  $17-19$ «Системы  $\mathbf{c}$ распределенными параметрами», [2, ч.2, 84-86, 111-115].

#### Статистическое моделирование систем на ЭВМ. Имитационное моделирование.

7. Статистическое моделирование систем. Метод Монте-Карло. Датчики и генераторы случайных чисел. Равномерный закон распределения случайных чисел. Оценка качества датчика случайных чисел. Возможности метода статистического моделирования и его точность.

Разберите схему статистического моделирования. Определите, в чем состоит суть метода Монте-Карло, как зависит точность решения от количества итераций, что является теоретическим основанием метода. Определите площадь сложной фигуры на примере, используя метод Монте-Карло.

Разберитесь, как генерируются случайные двоичные числа, как быстро в статистическом смысле сходится процесс решения. Проведите эксперимент получения случайного числа с монетой. Определите вероятность выпадения одной из сторон экспериментально при заданном числе бросаний. Определите, как быстро частость сходится к теоретическому значению вероятности. Рассмотрите метод получения из двоичной последовательности случайных лесятичных чисел, равномерно распреледенных в интервале от 0 до 1, используя формулу пропорции или дихотомию. Рассмотрите методы оценки качества датчика случайных чисел. В любом алгоритмическом языке или среде моделирования Stratum2000 рассчитайте для встроенного там датчика случайных чисел его показатели качества. Рассмотрите понятие распределения вероятности. Приведите пример. Уясните основные статистические параметры закона распределения случайных чисел.

http://stratum.pstu.ac.ru/lectures/modelir/plection.html Лекция 21-22 «Статистическое моделирование», [1, 144-173, 108-130], задачи 3, 8 (приложение 3).

8. Моделирование случайных событий. Моделирование случайных величин с заданным законом распределения. Моделирование нормально распределенных случайных чисел. Моделирование системы случайных величин.

На основе того, что вероятность полной группы случайных событий равна 1, рассмотрите метод моделирования реализации случайного события. Обратите внимание на алгоритм реализации метода. Придумайте и реализуйте в среде моделирования пример. Для случая неравномерного закона распределения вероятности случайных событий рассмотрите сущность методов генерации таких событий. Для наиболее часто встречающегося нормального закона распределения случайных чисел рассмотрите методы генерации случайных чисел, распределенных по нормальному закону. Сгенерируйте самостоятельно несколько таких чисел, определите их математическое ожидание и дисперсию. Рассмотрите, как получить последовательность с заданными параметрами средствами генератора нормализованного нормального закона. Уясните, как меняется схема моделирования при имитации двух зависимых случайных процессов.

http://stratum.pstu.ac.ru/lectures/modelir/plection.html Лекция 23-27 «Моделирование случайных событий», [1, 130-143], задача 4 (приложение 3).

9. Потоки случайных событий. Распределение Пуассона. Пуассоновский поток случайных событий. Потоки случайных событий с последействием. Моделирование систем массового обслуживания. Моделирование марковских случайных процессов с дискретным временем. Моделирование марковских случайных процессов с непрерывным временем.

Определите теоретические основы генерации случайных временных последовательностей. Выведите и запомните формулу, определяющую время между двумя случайными событиями, на примере рассмотрите роль интенсивности появления событий. Для этого сгенерируйте несколько последовательностей с различными значениями интенсивности появления событий и определите получившиеся статистические характеристики. Уясните, как меняется алгоритм, если события неоднородны, а процесс нестационарный.

Рассмотрите систему массового обслуживания на знакомом Вам примере. Определите ее значимые компоненты (источники заявок, очередь, каналы обслуживания, дисциплины обслуживания, заявки, вход, выход). Нарисуйте предметную схему, далее эквивалентную схему, использующую только понятия систем массового обслуживания. Задайте параметры элементов. Определите цель исследования, снимаемые статистические параметры (например. время простоя, пропускную способность системы, вероятность отказов, среднюю длину очереди и так далее). Нарисуйте вручную диаграмму поведения системы массового обслуживания, используя генераторы случайных событий. Задайтесь временем наблюдения (не менее 40 событий). Рассчитайте выбранные статистические характеристики. Определите, как влияет время наблюдения на снимаемые статистические характеристики. Определите, как зависит выбранная характеристика от изменения одного из параметров системы массового обслуживания. Нарисуйте график зависимости. Напишите программу имитации поведения системы массового обслуживания.

Приведите пример марковского процесса, согласно его определения. Постройте для этого примера марковскую цепь. При расстановке вероятностей переходов, обратите внимание, что сумма вероятностей переходов из i-го состояния в остальные равна 1. Научитесь представлять марковскую цепь в виде матрицы. Проимитируйте вручную марковский процесс с помощью датчика случайных чисел. Рассчитайте статистически частоту появления некоего события в цепи по полученной реализации. Постройте алгоритм реализации и уясните, как меняется алгоритм моделирования для случая непрерывного времени.

http://stratum.pstu.ac.ru/lectures/modelir/plection.html Лекния  $28 - 35$ 37 «Поток случайных событий», [1, 60-71], задачи 5-7 (приложение 3).

## Принципы построения моделирующих алгоритмов. Инструментальные средства моделирования. Перспективы развития машинного моделирования сложных систем. Инструментальные средства реализации моделей. Языки и системы моделирования.

10. Принципы построения моделирующих алгоритмов. Принцип "Дельта t". Принцип "Особых состояний". Принцип "Последовательной проводки заявок".

Рассмотрите основные принципы построения моделирующих алгоритмов. Закрепите знания на примерах до получения навыка. Определите достоинства и недостатки каждой реализации.

http://stratum.pstu.ac.ru/lectures/modelir/plection.html Лекция 36 «Общие принципы построения моделирующих алгоритмов», [1, 94-102, 260-306].

11. Имитационное моделирование. Объектный принцип. Инструментальные средства моделирования. Вычислительная среда модели. Аналоговые, натурные, гибридные среды. Моделирование при исследованиях и проектировании; перспективы развития машинного моделирования сложных систем. Инструментальные средства реализации моделей. Языки и системы моделирования.

Используя систему моделирования Stratum-2000, постройте модель системы массового обслуживания объектным способом. Рассмотрите механизмы действия среды, прочитайте соответствующие разделы пункта «Помощь». По шагам проведите имитацию, рассмотрите, как меняются статистические характеристики со временем. Проведите несколько экспериментов, изменяя начальные условия и снимая выходные характеристики. Определите, как зависят выходные значения от входных. Измените структуру модели, повторите эксперименты. Сделайте выводы о наилучшей структуре модели среди рассмотренных. Сравните реали-

зацию по объектному принципу с остальными реализациями. Провелите туже реализацию на алгоритмическом языке, сравните трудоемкость создания модели. Сконструируйте интерфейс модели средствами среды. Сформулируйте правило остановки процесса моделирования.

http://stratum.pstu.ac.ru/lectures/modelir/plection.html Лекция 9 «Опенка качества модели», Лекция 20 «Технология использования моделей», [1, 20-50 144-173], [7, 16-40].

## Планирование имитационных экспериментов с моделями систем. Оценка точности и достоверности результатов моделирования.

12. Планирование имитационных экспериментов с моделями систем. Обработка статистических результатов. Оценка точности и достоверности результатов моделирования. Оценка связности параметров модели. Планирование эксперимента. Анализ и интерпретация результатов моделирования систем

Рассмотрите и запомните формулы, применяемые при статистическом анализе. Основное внимание уделите расчету точности моделирования. Обратите внимание на рекурсивный характер формулы. На рассмотренном выше примере проведите эксперимент по определению точности получаемых характеристик, наблюдая, как увеличивается точность при увеличении времени моделирования.

Возьмите две любые выходные характеристики системы массового обслуживания. В результате нескольких экспериментов получите их статистическую зависимость и оцените наличие связи двух выбранных характеристик.

Уясните, как составить план эксперимента.

http://stratum.pstu.ac.ru/lectures/modelir/plection.html Лекция 38 «Фиксация и обработка статистических результатов», [1, 207-247].

#### Моделирование при исследованиях и проектировании.

13. Неформальный синтез. Концептуальное моделирование. Интервью. Методы генерации идей. Методы экспертизы. Интерпретация результатов моделирования.

Прочитайте внимательно материал. Уясните этапы, проводимые исследователем при неформальном синтезе. В качестве упражнения проведите самостоятельно интервью у себя на предприятии, следуя правилам его проведения. Оформите лист вопросов и ответов. Рассмотрите методы генерации идей, внимательно разберите примеры. Определите, за счет чего было получено решение в каждом из рассмотренных примеров. Проведите отбор сгенерированных идей, проведя опрос нескольких экспертов. Будьте внимательно при постановке им задачи, соблюдайте правила опроса. Изучите методы экспертизы, проведите экспертизу полученного множества идей (решений) различными методами. Найдите ответы каждым методом и сравните их между собой. Сделайте общий вывод. Рассчитайте количество экспертов и точность полученного решения. Оценивая каждого эксперта, варьируя число экспертов, добейтесь приемлемого решения.

http://stratum.pstu.ac.ru/lectures/modelir/plection.html Лекция 39-40 «Неформальный синтез», [5, 149-187], [4, 47-53, 62-64].

14. Технологическая схема моделирования. Информационное, функциональное, формализованное моделирование. Этапы моделирования. Типы моделей.

Рассмотрите подробную схему моделирования. Выясните роль каждого этапа, какие методы используются для проведения каждого этапа моделирования, как зависят методы от типа модели. Вспомните изученный прежде материал, укажите место каждого вопроса на схеме моделирования.

http://stratum.pstu.ac.ru/lectures/modelir/plection.html Лекция 1-40, [1, 5-38, 84-94, 102- $107$ ].

15. Моделирование при исследованиях и проектировании. Операции процесса проек-

тирования. Вилы и типы проектов. Системы проектирования. Критерии при проектировании систем. Моделирование на основе операций Коллера.

Изучите язык описания объектов на примере операций Коллера. Рассмотрите пример, выясните, какие операции Вам для этого понадобились. Реализуйте пример в среде моделирования Stratum-2000. Обязательно попробуйте иерархически детализировать систему. Изучите критерии, используемые при проектировании систем. Выберите мысленно пример и подберите критерий для функционирования выбранной системы. Усложните систему, подумайте, как изменится критерий ее функционирования.

http://stratum.pstu.ac.ru/lectures/modelir/plection.html Лекция 39, [6, 21-38, 41-79, 85-106, 297-3371.

16. Морфологические модели (таблица, дерево, требования, алгоритм). Эволюционное моделирование. Генетические алгоритмы. Геометрическое моделирование. Перспективы развития машинного моделирования сложных систем

Постройте морфологическую таблицу для собственного примера. Сформулируйте требования к решению. Попытайтесь, используя алгоритм, морфологическую таблицу и дерево, улучшить известное решение или найти новое лучшее. Постройте генетический алгоритм для рассмотренного примера, попробуйте улучшить известное решение его средствами. Для геометрического моделирования используйте среду моделирования Stratum-2000. Заведите вектор параметров геометрической конструкции (ген), изменяйте его средствами генератора случайных чисел (мутации), рассмотрите получающиеся формы. Сформулируйте, формализуйте и введите критерий отбора конструкций, целенаправленно формируйте улучшение гена средствами модели. Оцените полученный результат.

Рассмотрите другие перспективные направления машинного моделирования сложных систем.

http://stratum.pstu.ac.ru/lectures/modelir/plection.html Лекция 39, [6, 189-271].

## ОБЩИЕ УКАЗАНИЯ ПО ВЫПОЛНЕНИЮ ПРАКТИЧЕСКИХ РАБОТ (4 часа / 2 час для ускоренной формы подготовки)

Практические работы предназначены для уяснения студентом приемов работы по составлению и расчету моделей. Практические работы выполняются в аудитории кафедры АСУ под руководством преподавателя. Результат работы должен быть предъявлен в конце занятия преподавателю. Для выполнения работы необходима тетрадь для ведения рабочих записей и расчетов (рекомендуется в клетку), линейка, карандаш, резинка, калькулятор.

### Практическая работа 1.

#### Построение регрессионных моделей (2 часа).

Построение линейных и нелинейных регрессионных моделей по заданным экспериментальным данным. Определение погрешности описания.

Задание. Используя заданные экспериментальные данные, постройте график. Предложите зависимость для описания данных (гипотезу). Запишите аналитически вид предложенной зависимости. Составьте уравнение суммарной ошибки между экспериментальными и теоретическими данными. Определите, сколько неизвестных параметров в гипотезе требуется найти. Составьте уравнения, минимизирующие суммарную ошибку, для этого возьмите частные производные от суммарной ошибки по каждому из определяемых параметров и приравняйте их нулю. Решите полученную систему уравнений относительно неизвестных параметров, вычисляя суммы по заданным экспериментальным данным. Найденные параметры подставьте в гипотезу. Начертите зависимость на том же графике. Определите ошибку описания. Начертите коридоры ошибки относительно теоретической зависимости. Определите, сколько точек попало в лопустимый интервал. Сравните с нормативом, слелайте вывол о принятии гипотезы.

Усложните гипотезу. Повторите расчет и построения. Сравните ошибки двух гипотез. Слелайте общий вывод.

Оформите расчеты и результаты расчетов в тетради, покажите преподавателю.

http://stratum.pstu.ac.ru/lectures/modelir/plection.html Лекция 02.03 «Регрессионные модели. Нелинейные модели» [2, ч.1, 122-125], [3, 98-108], задача 1 (приложение 3).

### Практическая работа 2.

Построение моделей динамических систем (2 часа).

Построение динамических моделей по описанию. Расчет динамических систем. Прогнозирование поведения системы. Управление динамической системой.

Задание. Используя выданное описание, запишите переменные, характеризующие систему, постройте граф их зависимостей. Постройте систему обыкновенных дифференциальных уравнений для описания заданного процесса. Найдите характер связи переменных. Проведите качественный анализ знаков тенденций переменных в о всех возможных случаях действия модели. В случае обнаружения ошибки измените гипотезу о виде уравнений, связей. Определите вид коэффициентов. Введите управляющую переменную в уравнения. Запишите начальные условия. Поставьте задачу прогноза. Приведите уравнения к расчетной форме в виде формулы Эйлера. Составьте расчетную таблицу. Задайтесь величиной шага расчета, начальными условиями и коэффициентами. Рассчитайте 5-10 шагов. Постройте график. Объясните характер поведения системы. В случае невозможности разумного объяснения повеления системы размер шага уменьшите в 10 раз и проведите расчет заново.

Поставьте залачу управления. Опрелелите цель повеления системы, отразите ее в виле формального выражения критерия. Используя и задавая значения переменной управления, проведите расчет. Рассчитайте значение критерия. Повторите расчет при другой стратегии управления. Рассчитайте значение критерия. Сравните полученные значения критерия. Сделайте вывод.

http://stratum.pstu.ac.ru/lectures/modelir/plection.html Лекция 10-16, [2, ч.2, 15-27, 32-35 ], задача 2 (приложение 3).

## ОБЩИЕ УКАЗАНИЯ ПО ВЫПОЛНЕНИЮ ПРАКТИЧЕСКИХ И ЛАБОРАТОРНЫХ РАБОТ (6 часов / 4 часа для ускоренной формы подготовки)

Практические (лабораторные) работы предназначены для уяснения студентом приемов работы с моделями, их машинной реализации, постановки на них экспериментов, исследованию систем средствами моделирования. Практические (лабораторные) работы выполняются дома или на компьютерах лаборатории кафедры АСУ (ауд.230 к.А). Результат работы должен быть предъявлен в виде отчета преподавателю. Для выполнения работы необходима тетрадь для ведения рабочих записей и расчетов (рекомендуется в клетку), линейка, карандаш, резинка, калькулятор.

#### Практическая работа 1.

Моделирование марковской цепи случайных событий (2 часа).

Построение модели совершения случайных событий.

Задание. Используя среду моделирования Stratum-2000, составьте по указанию преподавателя машинную реализацию имитации марковской цепи случайных событий. Например, операции робота-манипулятора, поведение оператора технологического процесса, стрельба по мишени, состояния станка.

Составьте марковскую цепь с дискретным временем, задайте вероятности переходов. Запишите модель в тетради.

Определите событие, за частотой появления которого Вы будете следить, согласуйте решение с преподавателем. Составьте формулу расчета вероятности. Присоедините генераторы случайных чисел к модели цепи. Сконструируйте пульт отражения результатов и вывелите значение вероятности на пульт.

Запустите проект, предварительно сохранив его.

Определите значение вероятности появления события. Запишите значение в тетрадь. Поставьте эксперимент по определению точности результата. Снимите кривую точности в зависимости от количества итераций моделирования. Сделайте вывод.

http://stratum.pstu.ac.ru/lectures/modelir/plection.html Лекция  $28-35.$ 37 «Поток случайных событий», [7, 16-40], [3, 118-132], задачи 4, 6 (приложение 3).

#### Практическая работа 2.

Проектирование, исследование и управление динамической системой. Построение машинных реализаций моделей и систем графического интерфейса (2 часа).

Построение, расчет и управление моделями динамических систем.

Задание. Используя среду моделирования Stratum-2000, результаты практической работы 2, соберите по предложенному преподавателем описанию из компонент динамическую систему теплорегуляции жилого дома. Составьте уравнения Эйлера каждой компоненты. Предусмотрите иерархию в проекте, постепенно детализируя проект: среда, дом, комната, конструктивы (окна, двери, стены) и приборы (батареи, плиты). Установите связи компонент. Задайте начальные условия.

Составьте пульт управления моделью и пульт отображения результатов. Запустите проект, предварительно сохранив его.

Наблюдайте за динамикой показаний переменных температур в комнатах дома и в среде.

Реализуйте в проекте управление каждой из компонент, температурой приборов и среды. Например, открытие дверей, окон, включение и выключение тепловых приборов, регулировка температуры приборов и среды. Анимируйте проект для наглядности. Используйте движение графических элементов (открытие, закрытие дверей и окон), их цвет (тепло, холодно), звук.

Поставьте цель управления. Согласуйте цель с преподавателем. Добейтесь с помощью переменных управления достижения цели. Выведите в отдельное окно значение достигнутого критерия и затраченного при этом ресурса.

Сохраните проект. Покажите результат преподавателю.

http://stratum.pstu.ac.ru/lectures/modelir/plection.html Лекция 10-16, [2, ч.2, 15-27, 32-35 1, [7, 16-40], [3, 118-132], задача 2 (приложение 3).

#### Практическая работа 3.

Исследование систем массового обслуживания. Определение точности моделирования. Построение машинных реализаций моделей и систем графического интерфейса  $(2 \text{ vaca}).$ 

Построение, расчет и управление моделей систем массового обслуживания.

Задание. Используя среду моделирования Stratum-2000, библиотеку СМО соберите по предложенному преподавателем описанию из компонент систему массового обслуживания. Используйте очереди, каналы обслуживания, генераторы случайных событий для имитации появления заявок и времени обслуживания заявок в каналах. Составьте пульт управления параметрами модели и пульт отображения результатов.

Задайте время моделирования. Установите начальные условия.

Запустите проект, предварительно сохранив его.

Добейтесь стационарного процесса изменения характеристик моделирования. Остановите модель. Обнулите время. Запишите полученное состояние в файл. Далее в экспериментах начинайте с данных начальных условий.

Снимите показания одной из переменных (по указанию преподавателя) на осциллографе во времени. Определите статистическую характеристику этой переменной.

В качестве переменной при самостоятельной отработке лабораторной работы возьмите вероятность отказа в обслуживании заявки системой.

Изменяя время моделирования, снимайте статистическую характеристику этой переменной. Постройте график ее изменения от времени моделирования. Определите точность моделирования. Установите по точности допустимое время моделирования.

Установите в модели в качестве условия остановки расчета найденное время моделирования. Запустите модель из найденных начальных условий. Снимите характеристики СМО в таблицу в тетради. Измените один из параметров модели (по указанию преподавателя). Повторите эксперимент. Запишите результат в тетрадь. Изменяя этот же параметр, проведите 6- 10 экспериментов. В каждом эксперименте фиксируйте все выходные характеристики системы, записывая их в виде таблице в тетради.

В качестве характеристик при самостоятельной отработке лабораторной работы примите пропускную способность, вероятность обслуживания, вероятность отказа в обслуживании, среднюю длину очереди, время простоя системы, время обслуживания, время нахождения в системе, среднее количество занятых каналов.

В качестве параметра можно принять максимальную длину очереди, интенсивность поступления заявок, интенсивность обслуживания одного из каналов.

Постройте графики зависимости снятых характеристик от заданного параметра. Объясните результат, запишите вывод в тетрадь. Найдите наилучшее значение параметра для функционирования системы, учитывая его стоимость.

Повторите эксперименты при изменившемся значении второго параметра, играющего роль возмущения, затрудняющего функционирование системы (по указанию преподавателя). Постройте графики зависимости снятых характеристик от заданного параметра для второго случая. Объясните результат, запишите вывод в тетрадь. Найдите наилучшее значение параметра для функционирования системы, учитывая его стоимость.

Сравните два решения. Вывод запишите в тетрадь. Анализируя графики, приведите рекомендации по улучшению характеристик системы массового обслуживания.

<http://stratum.pstu.ac.ru/lectures/modelir/plection.html> Лекция 29, 33-35 «Поток случайных событий. Системы массового обслуживания», [7, 16-40], [3, 98-108, 141-149], задачи 5, 7 (приложение 3).

### **САМОСТОЯТЕЛЬНАЯ РАБОТА**

Задача самостоятельной работы состоит в освоении теоретического материала и закреплении его на практических примерах.

Теоретический материал изложен в рекомендуемой литературе и электронном учебнике, установленном в Интернете на сайте кафедры АСУ, на сайте лаборатории моделирования stratum.pstu.ac.ru, а также на компьютерах лаборатории кафедры АСУ.

В электронном учебнике содержится 41 фрагмент лекций и вся необходимая для усвоения материала дополнительная литература. Там же находятся активные демонстрации, которые студент может запустить на компьютере. Демонстрации представляют собой расчет объекта (формулы, метода, модели, устройства, операции) с пультом управления им и системой отображения. Управляя параметрами объекта, студент должен внимательно наблюдать за изменением отображения и параметров расчета, чтобы лучше понять механизм их действия.

Рекомендации к самостоятельной работе.

Студенту рекомендуется:

- внимательно на примерах освоить основные типы моделей, понаблюдать за их поведением, провести эксперименты над ними,
- освоить методы конструирования моделей;
- освоить методы настройки коэффициентов моделей;
- освоить методы расчета моделей (прямые задачи);  $\bullet$
- освоить методы оптимизации структуры моделей (обратные задачи);
- методы проведения компьютерного эксперимента на моделях;  $\bullet$
- освоить способы компьютерной реализации моделей;  $\bullet$
- освоить особенности статистического эксперимента;
- освоить технологию неформального синтеза моделей;
- освоить технологию проектирования моделей в компьютерной среде моделирова- $\bullet$ ния:
- решить различные задачи (прогноза, настройки, управления) на каждой из моде- $\bullet$ лей:
- самостоятельно освоить на практике любой из методов моделирования, доведя его  $\bullet$ самостоятельно до работающей программы;
- продумать состав интерфейса к произвольной воображаемой технологической сис- $\bullet$ теме, соединить с моделью системы, поставить и решить задачу управления.

## КУРСОВАЯ РАБОТА

Курсовая работа предназначена для знакомства студента с основными приемами и технологиями моделирования систем.

Для выполнения курсовой работы студент обязан освоить систему проектирования и моделирования, язык программирования и проектирования, систему оформления документов. При работе над курсовой работой следует использовать рекомендуемую литературу.

Цель курсовой работы научить студента осуществлять декомпозицию сложных систем, проектировать статические, динамические, детерминированные и стохастические модели систем, проектировать модели элементов систем, собирать их в единый проект, ставить задачу моделирования (прямую, обратную, структурную), настраивать модель, рассчитывать траекторию движения системы, управлять системой и составляющими ее объектами, строить интерфейс системы управления, оценивать точность моделирования и интерпретировать результаты, проводить компьютерный эксперимент на моделях, проводить синтез моделей, оформлять отчет о проекте и проведенном исследовании.

Курсовая работа является самостоятельно выполняемым заланием, предназначена для усвоения обучаемым современных инструментов и технологий моделирования, требует разработки студентом целостного законченного проекта. Рекомендуется выполнять работу в следующем порядке.

- 1. Согласовать с преподавателем название курсовой работы, объект моделирования.
- 2. Проанализировать техническую (экономическую, социальную, биологическую) систему. Определить механизм ее действия. Определить свойства системы, поведение, свойства и поведение составляющих элементов. Определить разбиение на объекты. Определить группы объектов. Определить переменные.
- 3. Выделить и описать входные, выходные и внутренние переменные каждого объекта и системы в целом. Определить задачу, решаемую на модели. Определить и формализовать критерий функционирования моделируемой системы. Определить на множестве входных переменных переменные управления и возмущения.
- 4. Спроектировать модель каждого элемента. Протестировать поведение и свойства каждого спроектированного объекта на модели.
- 5. Осуществить настройку параметров модели.
- 6. Соединить связями переменные объектов, объединив их в систему.
- 7. Сконструировать интерфейс системы пульт управления входными переменными, пульт наблюдения для выходными переменными и значением критерия.
- 8. Спроектировать гиперссылочную систему помощи к системе управления.
- 9. Произвести отладку системы в целом.
- 10. Спланировать и провести компьютерный эксперимент. Проинтерпретировать результаты. Оценить точность и достоверность результатов. Представить результаты экспериментов в таблицах и графиках.
- 11. Проанализировать результаты экспериментов. Найти рациональное решение, обосновать его. Сделать выводы и рекомендации по улучшению системы.
- 12. Оформить документацию на интерфейс, систему управления в твердой копии с использованием пакета MSWord. Представить отчет и дискету с файлом программы, графических файлов и документации.

## Рекомендуется выполнять работу последовательно в пять этапов:

1. Описание объектов системы, составление их математического и алгоритмического описания, составление структуры системы с описанием связей

- 2. Отладка системы
- 3. Конструирование интерфейса пользователя
- 4. Проведение компьютерных экспериментов над моделью, решение поставленной задачи на модели, принятие решения, вывод
- 5. Написание отчета

## Результатом работы и содержанием отчета является:

- $\bullet$ проект (след процесса проектирования), он же является документацией и частью отчета;
- конструктор предметной области, позволяющий изменять систему;  $\bullet$
- собранная работоспособная демонстрационная схема;
- наборы данных для демонстрации исследованных режимов работы схемы (задачи):  $\bullet$
- исследования и выводы.  $\bullet$

Работа должна продемонстрировать умение студента: проектировать модели в современной компьютерной среде, формализовать предметную область, строить структурные модели, связывать их с графическими (двух или трехмерными) образами, реализовывать эффективный интерфейс с моделью, планировать компьютерный эксперимент и исследовать систему.

## Отчет и модель должны четко фиксировать:

- перечень элементов системы и базовый состав системы, подробную схему системы;
- структуру элемента (переменные входные, выходные, внутренние, параметры, диа- $\bullet$ пазон изменения, кодирование, функция, графический образ, перечисление механизмов, ограничений, целей, законов);
- описание законов функционирования, свойств каждого объекта системы;  $\bullet$
- описание связей (какой объект с каким и по каким переменным связан; тип связи по- $\bullet$ стоянные, виртуальные, структурные, полевые);
- описание интерфейса, системы визуализации (связь элементов образов с переменны- $\bullet$ ми):
- описание задач, решаемых на модели;  $\bullet$
- критерии функционирования системы, список переменных управления, их ограниче- $\bullet$ ния и цена, формулировка залачи синтеза рационального решения, список переменных возмущения.
- метод исследования, фактографические результаты исследования (таблица экспери- $\bullet$ ментов и графики);
- рациональное решение, выводы.  $\bullet$

Объем отчета не регламентируется. Рекомендуемый объем – 10-16 страниц с 4-8 иллюстрациями. Предпочтителен отчет, подготовленный компьютерным способом. При подготовке отчета следует учитывать требования ГОСТ 7.32-2001 на техническую документацию. Отчет может быть представлен также в форме HTML страниц.

Основное требование к отчету – ясность изложения, следование требованиям ГОСТ на оформление. Смотри приложение 1. Основное требование к проекту – адекватность поведения модели, ясность структуры системы, принципа ее действия, конструктивность и функциональность модели системы, четкость постановки задачи, наблюдаемость поведения, структуры и свойств модели, способность к управлению со стороны пользователя, наличие четких комментариев.

Отчет должен содержать титульный лист, содержание, описание проекта с необходимыми иллюстрациями и видеограммами, список литературы. К отчету прилагается дискета, содержащая проект. Отчет и дискета сдаются в ауд.321 главного корпуса в любое время. О результатах можно справиться через один рабочий день.

#### **Для математических моделей исследование включает:**

- определение связи эффективного времени моделирования и точности результата; - оценку дисперсии выходных переменных модели по входным воздействиям; - оценку области устойчивости модели.

### **Для моделей управления исследование включает:**

- определение связи "результат - уровень управления - уровень помех";

- нахождение рациональных решений.

### **Для моделей – тренажеров исследование включает:**

- определение границ адекватности тренажера;
- нахождение рациональных стратегий поведения оператора на модели тренажере;
- доказательство вариативности, функциональности модели на примерах.

### **Для обучающихся моделей исследование включает:**

- связь времени обучения и объем предъявляемого материала;
- оценку разброса результатов.

## **РЕКОМЕНДАЦИИ ПО ПОДГОТОВКЕ К ЭКЗАМЕНУ**

Предметом изучения данной дисциплины являются следующие объекты:

- математический и алгоритмический аппарат представления и манипулирования информацией, отражающей моделируемый объект, способы отображения;
- представление объектов и их свойств в компьютерной форме;
- методы повышения точности представления объектов предметной области;
- современные языки, системы и технологии моделирования.

В результате изучения дисциплины студент должен:

- знать основные понятия теории и принципы моделирования, классификацию способов представления моделей систем, достоинства и недостатки различных способов представления моделей;
- знать приемы, методы, способы формализации объектов, процессов, явлений и реализации их на компьютере, интерпретации результатов;
- знать способы представления информации о моделируемых объектах и их свойствах в компьютере и методы манипулирования (преобразования) объектами и их свойствами;
- освоить методы и приёмы оценки и повышения точности моделирования;
- получить представление об основах программирования базовых моделей и систем из них, проектирования интерфейсов к моделям, основных методах формирования входных данных и обработки результатов;

иметь навыки работы с языком моделирования (Stratum или подобным ему), языком  $\bullet$ программирования Pascal, CИ++ (или аналогичным по выбору), современными информационными технологиями и программными продуктами для поддержки проектирования моделей и математического, имитационного, графического, информационного моделирования;

После изучения курса студент должен:

- владеть технологией, языком и системой моделирования,  $\overline{a}$
- уметь составить модель по словесному описанию,  $\blacksquare$
- уметь настроить модель, спланировать компьютерный эксперимент,
- уметь представить модель в алгоритмическом и математическом виде (объекты и процес- $\mathbf{r}$  $\mathrm{CH}(n)$ .
- уметь оперировать с элементами модели,
- уметь оценить качество модели, интерпретировать ее результаты,
- уметь показать теоретические основания модели.

Основные вопросы курса отражены в трех его частях: методы и технологии синтеза моделей, численные методы расчета моделей, исследования на моделях.

Следует иметь в виду, что вопросы экзамена совпадают с формулировкой вопросов, рассмотренных в настоящем пособии.

## КОНТРОЛЬНЫЕ ВОПРОСЫ

- 1. Перечислите этапы моделирования, цель каждого этапа, методы, используемые на этих этапах, виды моделей.
- 2. Какой критерий применяют для вычисления коэффициентов регрессионной моде- $\pi u$ ?
- 3. Каков геометрический смысл формулы Эйлера, применяемой для расчета системы обыкновенных дифференциальных уравнений? Запишите в разностной форме обыкновенную производную 1, 2 порядка. Каков физический смысл производной?
- 4. Как влияет размер шага расчета на точность решения дифференциальных уравнений?
- 5. Запишите в разностной форме частную производную 1, 2 порядка. Приведите примеры разностных сеток и порядок вычисления их узлов.
- 6. Сформулируйте центральную предельную теорему.
- 7. Как рассчитать, используя процесс бросания монеты, случайное число R (0<R<1)?
- 8. На каком принципе основывается моделирование полной группы случайных событий?
- 9. Какие параметры имеет нормальный закон распределения? Объясните их физический смысл. Как смоделировать нормальное случайное число? Что такое нормализованное нормальное число?
- 10. Как имитируется расстояние между двумя случайными событиями пуассоновского потока? Как на практике определить интенсивность порождающего потока случайных событий?
- 11. Какие понятия, показатели и параметры описывают систему массового обслуживания? Как построить временную диаграмму имитации работы системы массового обслуживания?
- 12. Что такое марковский процесс? Чему равна сумма вероятностей строки матрицы марковского процесса? Как проимитировать последовательность случайных переходов марковской цепи? Как статистически рассчитать результат имитации (вероятность появления некоторого события цепи)?
- 13. Сформулируйте принцип моделирования «дельта t».
- 14. Как обеспечить требуемый выходной параметр статической модели, управляя входными воздействиями на нее? Напишите алгоритм, нарисуйте схему реализации.
- 15. Как определить необходимое число итераций в статистическом эксперименте для достижения заданной точности?
- 16. Как рассчитать рейтинг проекта в экспертизе методом Кемени? Как рассчитать объективность эксперта?
- 17. Перечислите принципы метода «мозгового штурма».

## ВОПРОСЫ ЭКЗАМЕНА "МОДЕЛИРОВАНИЕ СИСТЕМ"

- 1. Понятие моделирования. Общая технология.
- 2. Статические регрессионные модели. Линейная модель.
- 3. Статические регрессионные модели. Множественная модель.
- 4. Статические регрессионные модели. Полиномиальная и мультипликативная моде-ЛИ.
- 5. Статические регрессионные модели. Обратная и экспоненциальная модели.
- 6. Динамические регрессионные модели 1 и 2 порядка.
- 7. Общий случай динамической регрессионной модели.
- 8. Динамическая регрессионная модель в виде фильтра Каллмана.
- 9. Модель сигнала и устройства в представлении Фурье.
- 10. Оценка связности параметров модели.
- 11. Численные методы интегрирования. Метод Эйлера.
- 12. Модели систем с сосредоточенными параметрами.
- 13. Модели структурно перестраиваемых систем.
- 14. Численные методы интегрирования. Уточненный метод Эйлера.
- 15. Численные методы интегрирования. Метод Рунге-Кутта 4 порядка.
- 16. Численные методы интегрирования. Итерационные методы.
- 17. Моделирование систем с распределенными параметрами.
- 18. Моделирование систем с распределенными параметрами при перемещающихся массах.
- 19. Моделирование систем в частных производных.
- 20. Технология использования моделей.
- 21. Метод Монте-Карло.
- 22. Датчики случайных чисел.
- 23. Оценка качества датчика случайных чисел.
- 24. Моделирование случайных событий.
- 25. Моделирование случайных величин с заданным законом распределения.
- 26. Моделирование нормально распределенных случайных чисел.
- 27. Моделирование системы случайных величин.
- 28. Распределение Пуассона. Пуассоновский поток случайных событий.
- 29. Потоки случайных событий с последействием.
- 30. Моделирование систем массового обслуживания.
- 31. Моделирование марковских случайных процессов с дискретным временем.
- 32. Моделирование марковских случайных процессов с непрерывным временем.
- 33. Принцип "Дельта t" построения моделирующих алгоритмов.
- 34. Принцип "Особых состояний" для построения моделирующих алгоритмов.
- 35. Принцип "Последовательной проводки заявок" для построения моделирующих алгоритмов.
- 36. Объектный принцип построения моделей.
- 37. Обработка статистических результатов.

39. Неформальный синтез. Экспертиза.

 В билете содержится 3 вопроса (2 теоретических и 1 практический). Теоретический вопрос излагается обязательно с примером. Третий вопрос - задача. Если студент, по мнению преподавателя ведущего экзамен, показал при изложении примера в теоретическом материале высокие практические навыки, то преподаватель в праве снять третий вопрос. Пример является законченным при получении численного результата. На экзамене следует иметь личный калькулятор.

Требования к экзаменующемуся:

- владеть технологией моделирования

- уметь составить модель по словесному описанию

- уметь настроить модель

- уметь представить модель в алгоритмическом и математическом виде (объекты и процессы)

- уметь оценить качество модели

- уметь показать теоретические основания модели

Приложение 1

### **Требования к оформлению отчета**

Отчет оформляется по ГОСТ 7.32-2001. Отчет оформляется на белой бумаге формата А4 (210х297 мм), текст печатается через 1,5 интервала на одной стороне листа. Минимальная высота шрифта 2,5 мм. Поля на странице: левое 30 мм; правое 10 мм; верхнее 15 мм; нижнее 20мм.

Применяйте не более трех различных шрифтов во всем документе. Подчеркивания запрещены. Сокращения слов запрещены. Сокращения часто употребляемых терминов допускаются, если приведен их полный список в начале отчета.

Все страницы отчета пронумеруйте арабскими цифрами, считая началом нумерации титульный лист. Нумерация проставляется в верхнем правом углу страницы, начиная со второй страницы.

Все заголовки пронумеруйте сквозной нумерацией, начиная с единицы. После номера заголовка ставится точка. В конце заголовка точка не ставится. Заголовок пишется с большой буквы. Центруйте заголовки. Например,

4. Описание переменных

Все заголовки должны быть вынесены в содержание с сохранением их номеров и номеров страниц, на которых они находятся. Содержание – второй лист отчета.

Расстояние между заголовком и текстом 3-4 интервала.

Нумерация составных частей отчета: разделы нумеруются по порядку арабскими цифрами с точкой в конце; введение, содержание, заключение и список литературы не нумеруются; подразделы нумеруются арабскими цифрами в пределах каждого раздела: № раздела. № подраздела (например, 1.1.<заголовок подраздела>, 1.2.<...>); в пределах подраздела нумеруются пункты: № раздела. № подраздела. № пункта (например, 1.1.1. <заголовок пунк $ra$ , 1.1.2. <...>).

Заголовки подразделов и пунктов выделяются в тексте дополнительными интервалами.

Рисунки номеруются сквозной нумерацией, начиная с единицы. Каждый рисунок должен быть пронумерован, подписан и должен иметь содержательное название. Подпись под рисунком центруется. Например:

Рис.1. Эквивалентная схема системы массового обслуживания

Каждый рисунок должен быть упомянут в тексте. Рисунок устанавливается в доку-

мент после его упоминания в тексте на этой же или на следующей за данной страницей. Обтекание рисунка текстом не допускается. Рисунки должны быть расположены так, чтобы их было удобно рассматривать без поворота отчета или с поворотом по часовой стрелке.

Таблицы номеруются сквозной нумерацией, начиная с единицы. Каждая таблица должна быть пронумерована, подписана и должна иметь содержательное название. Название таблицы приводится над таблицей справа и прижато к правому краю.

Например:

Табл.1.

18

Список переменных системы

Каждая таблица должен быть упомянута в тексте. Таблица устанавливается в документ после ее упоминания в тексте на этой же или на следующей за данной страницей. Обтекание таблицы текстом не допускается.

Формулы в тексте пишутся в отдельной строке и подчиняются правилам орфографии, то есть должны быть связаны со смыслом предложения. Пояснения символов и численных коэффициентов приводятся непосредственно под формулой, например,

 $F=m*a,$  (3)

где т - масса тела, кг;

а - ускорение тела, м/с<sup>2</sup>.

Единицы измерения физических величин даются в системе СИ. Формулы нумеруются сквозной нумерацией. Номер формулы указывается в скобках. Формула нумеруется, если на нее есть ссылка где-либо в тексте.

Текст пишется без прямого упоминания имени автора, местоимений, от третьего лица. Например, «принято», «рассмотрим», «приведем». Текст отчета должен быть логически связан.

Критерий подробности текста. Текст должен быть понятен читающему настолько, чтобы тот мог восстановить проект по его описанию, не прибегая к дополнительной помощи, но при использовании литературы, упомянутой в списке. При этом считается, что читающий имеет ту же квалификацию, что и пишущий.

Список литературы оформляется на отдельном листе в конце отчета и должен быть озаглавлен «Список литературы». Список нумеруется. Ссылки на литературу в тексте устанавливаются согласно нумерации в списке. Например, [7, 12-15].

Пример оформления описания книги:

7. Роджерс Д. Алгоритмические основы машинной графики. Пер. с англ. - М.: Мир, 1989. - 512 с., ил.

# **ПРИМЕРЫ РЕШЕНИЯ ЗАДАЧ**

## **Задача 1**

Сняты следующие значения входа X и выхода Y у модели типа черный ящик

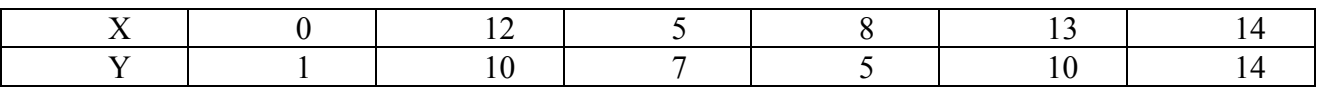

Предложите описание и найдите коэффициенты модели. Оцените погрешность. **Решение задачи 1** 

Нарисуйте в системе координат экспериментальные точки. Так как график функции практически является линией, то логично для начала принять гипотезу о линейной функции

 $Y = A_1 X + A_0$ 

Теперь следует найти неизвестные коэффициенты *A1 , A0*, причем так, чтобы график функции подходил к экспериментальным точка как можно ближе. То есть, чтобы сумма F расстояний E от каждой точки до линии была как можно меньше. Стоит задача минимизации суммарной ошибки F(*A1, A0*). Чтобы найти минимум функции F(*A1 , A0*) по переменным *A1 ,*   $A_0$  надо найти производные MF/M $A_1$  и MF/M $A_0$  и приравнять их нулю, разрешить систему двух уравнений с двумя неизвестными  $A_1$ ,  $A_0$ .

 $E_i = Y_i - A_0 - A_1 X_i$ ,  $i = 1, n$ , где *n* - число снятых экспериментально точек.

$$
\mathbf{F} = \sum_{i=1}^{n} \mathbf{E}_{1}^{2} = \sum_{i=1}^{n} (Y_{1} - A_{0} - A_{1} \cdot \mathbf{X}_{i})^{2} = > \text{rank} \mathbf{F}
$$

$$
\frac{dF}{dA_{0}} = -2 \sum_{i=1}^{n} (Y_{i} - A_{0} - A_{1} \cdot X_{i}) = 0
$$

$$
\frac{dF}{dA_{1}} = -2 \sum_{i=1}^{n} (Y_{i} - A_{0} - A_{1} \cdot X_{i}) \cdot X_{i} = 0
$$

Получим систему из двух уравнений

$$
\sum_{i=1}^{n} (A_{0}) + A_{1} \sum_{i=1}^{n} (X_{i}) = \sum_{i=1}^{n} (Y_{i})
$$
  

$$
A_{0} \cdot \sum_{i=1}^{n} (X_{i}) + A_{1} \cdot \sum_{i=1}^{n} (X_{i}^{2}) = \sum_{i=1}^{n} (X_{i} \cdot Y_{i})
$$

Надо найти коэффициенты  $A_0$  и  $A_1$ , для этого решаем систему методом Крамера, построив предварительно определитель следующего вида:

$$
\begin{vmatrix}\n\mathbf{a}_1 & \sum_{i=1}^{n} (X_i) & A_0 \\
\sum_{i=1}^{n} (X_i) & \sum_{i=1}^{n} (X_i^2) & A_1\n\end{vmatrix} = \sum_{i=1}^{n} (X_i) \mathbf{A}_0 = \frac{\sum Y_i \cdot \sum X_i^2 - \sum X_i Y_i \cdot \sum Y_i}{n \cdot \sum X_i^2 - (\sum X_i)^2}
$$
\n
$$
\mathbf{A}_0 = \frac{\sum Y_i \cdot \sum X_i^2 - \sum X_i Y_i \cdot \sum X_i}{n \cdot \sum X_i^2 - (\sum X_i)^2}
$$
\n
$$
\mathbf{A}_1 = \frac{n \cdot \sum X_i Y_i - \sum Y_i \cdot \sum X_i}{n \cdot \sum X_i^2 - (\sum X_i)^2}
$$

Подставляя числа X и Y, число экспериментов n=6, имеем:  $A_1 = 0.71$ ,  $A_0 = 3.32$ .

Чтобы определить, принимается гипотеза или нет, нужно рассчитать ошибку между теоретической и экспериментальной зависимостями.

$$
E_{i} = (Y_{i}^{T} - Y_{i}^{3})
$$

$$
F = \sum_{i=1}^{n} R_{i}^{2}
$$

$$
\sigma = \sqrt{\frac{F}{n}}
$$

To ect  $F=31.84$ ,  $\Phi = 2.3$ .

Строим параллельно графику функции  $Y = 0.71 * X + 3.32$  две линии на расстоянии от него +2,3 и -2,3. В коридор [-2.3, +2.3] попадет 5 экспериментальных точек из шести, то есть 5/6\*100%=83%, что удовлетворяет требованию нормального распределения ошибки (67%). Поэтому гипотеза о том, что данную функцию можно считать линейной выполняется.

#### Залача 2

Дана система из нескольких взаимодействующих тел (см. рис.). Рассматривается процесс теплопроводности. Предложите математическую модель системы. Определите, является ли система открытой? Рассчитайте лвижения системы методом Эйлера (5-8 шагов).

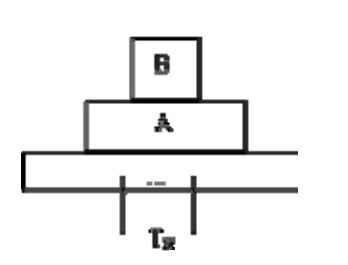

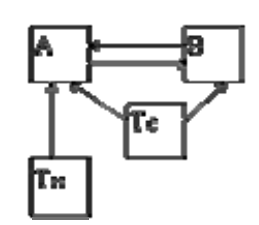

#### Решение залачи 2

Исследуется система двух материальных тел А и В с различными теплофизическими свойствами. Система контактирует с опорой Тн и помещена во внешнюю среду с температу $noй$ T<sub>c</sub> Интересует протекание процесса изменения температур тел Как видно, в процессе жизни в системе изменяются (могут измениться) четыре показателя температуры тел А, В, Тс, Тн. Значит, мы имеем дела с четырьмя переменными от времени (поскольку переменные изменяют свои значения со временем). Введем эти переменные: $X1(t)$ ,  $X2(t)$ ,  $X3(t)$ ,  $X4(t)$ .

Для построения математической модели данной системы процесс теплопередачи изображен в виде графа зависимостей. Стрелка от А к В обозначает изменение температуры X2(t) объекта В под влиянием объекта А. Ряд стрелок отсутствует, то есть отсутствует влияние одних параметров на другие. Например, от В к Тс, так как тело В не в состоянии сколько-нибудь существенно нагреть открытую атмосферу. Строго говоря, такое влияние есть, но оно настолько ничтожно, что разумно им пренебречь.

Массивную опору тоже нагреть не удастся. Поскольку переменных четыре, то нам необходимо четыре закона, описывающих их изменение. В общем виде, учитывая, от каких переменных зависит каждый показатель, имеем:

- для тела A X1(t) зависит от температуры атмосферы Тс и температуры тела; В; - для тела В  $X2(t)$  зависит от температуры атмосферы Тс, температуры тела А и температуры опоры Тн.

Стрелки, входящие в соответствующий элемент графа, указывают на количество влияющих параметров, а то, откуда они исходят, определяет конкретные названия перемен-**HLIX** 

Для среды закон имеет вид  $X3(t)$ = const - температура атмосферы Тс не зависит от остальных составляющих данной системы и, соответственно, не изменяется. Для нагревателя закон имеет вид X4(t) = const - температура опоры Тн не зависит от остальных составляющих данной системы и, соответственно, не изменяется.

Основной динамический закон для описания изменения переменной имеет вид:  $dX/dt = w(x(t), y(t), z(t), ...)$ 

Рассмотрим первое уравнение  $dX1(t)/dt = f1(X1(t), X2(t), X3(t))$ . Какие пары переменных взаимодействуют? Стрелки соединяют  $X1(t)$  с  $X2(t)$ ,  $X1(t)$  с  $X3(t)$ . То есть имеет место два процесса, влияющих на темп. Мы рассматриваем процессы теплообмена тел. Известно, что тепло, переданное от одного тела, складывается с теплом, переданным от другого. Таким образом имеем:

 $dX1(t)/dt = g1(X1(t), X2(t)) + g2(X3(t), X1(t)).$ 

Раскроем структуру оставшихся выражений g1 и g2. Очень удобно, что g1 ни как не зависит от g2 и может рассматриваться отдельно. Забудем на некоторое время о g2.

знак нужно поставить между X1(t) и X2(t) в выражении Какой  $g12$ Возможные варианты:  $X1(t) + X2(t)$ ,  $X2(t) - X1(t)$ ,  $X1(t) - X2(t)$ ,  $X1(t) * X2(t)$ ,  $X1(t) / X2(t)$  и другие.

Следует начать с наиболее простых - природа построена просто. И только, если простейшие не удовлетворяют, переходят к более сложным вариантам описания.

Попробуем вариант:  $dX1(t)/dt = X2(t) - X1(t)$ 

Какие есть качественные варианты у этой физической системы?

а). Х1>Х2. Тело А теплее тела В. Теплопоток при контакте двух тел направлен от А к

В. Тело А отдает тепло телу В. То есть в процессе контакта значение Х1 падает - уменьшается. Так ли это в уравнении? Посмотрим.

Х1**>**X2, значит Х2-X1**<**0, значит dX1(t)/dt<0, значит Х1 падает. Вывод не противоречит физической картине. Значит, пока данный вариант приемлем, и надо проверить его на остальных качественных ситуациях.

б). **X1<X2.** Тело А холоднее тела В. Теплопоток при контакте двух тел направлен от В к А. принимает тепло То есть в процессе контакта значение Х2 растет - увеличивается. Так ли это в уравнении? Посмотрим.

Х1<X2, значит Х2-X1**>**0, значит dX1(t)/dt**>**0, значит Х1 растет. Вывод не противоречит физической картине. Значит, пока данный вариант приемлем, и надо проверять его далее.

в). **X1=X2.** Температура тела А равна температуре тела В. Теплопоток при контакте двух тел равен нулю. То есть значение Х1 не изменяется - тело А не отдает и не принимает тепло. Так ли это в уравнении? Посмотрим.

 $X1=X2$ , значит X2-X12=0, значит  $dX1(t)/dt=0$ , значит X1 не изменяется. Вывод не противоречит физической картине. Значит, *данный вариант принимается,* так как он правильно (пока только качественно!) отражает физическую картину во всех случаях.

Других вариантов существования системы нет, рассмотрение оканчивается.

Забыв на некоторое время о g1, также можно рассмотреть и g2. В итоге получаем:

 $dX1(t)/dt = (X2(t)-X1(t)) + (X3(t)-X1(t)).$ 

Так как, во-первых, у разных материалов разность температур влияет на темп изменения температуры тела различным способом, во-вторых, скорости двух процессов (двух разных пар металлов) могут быть разными, то скорректируем модель коэффициентом теплопроводности, который играет роль усилителя (ослабителя) процессов. Это коэффициент влияния связи на объект. При К=0 влияние отсутствует, связь отключается. При К=0.0001 влияние слабое. При К=1000 влияние связи огромно. Понятно, что коэффициент стоит при выражении процесса  $K?$ (X2(t)-X1(t)), где знак ? означает знак некоторой операции. Какой? Умножение. Эта операция дает ЗАВИСИМОСТЬ одного члена от другого ( в нашем случае К от  $(X2(t)-X1(t))$ .

В итоге модель имеет вид: **dX1(t)/dt= К21\*(X2(t)-X1(t)) + К31\*(X3(t)-X1(t)).**  Теперь аналогично второе уравнение:

 $dX2(t)/dt = K12*(X1(t)-X2(t)) + K32*(X3(t)-X2(t)) + K42*(X4(t)-X2(t)).$ 

Уравнение изменения температуры опоры: dX4(t)/dt=0.

Уравнение изменения температуры атмосферы: dX3(t)/dt=0.

Вся система уравнений в сборе имеет вид:

dX1(t)/dt=K21\*(X2(t)-X1(t))+K31\*(X3(t)-X1(t))

dX2(t)/dt=K12\*(X1(t)-X2(t))+K32\*(X3(t)-X2(t))+K42\*(X4(t)-X2(t))

 $dX3(t)/dt=0$ 

 $dX4(t)/dt=0$ 

Ясно, что по физическим соображениям - сколько тепла вытекает из А в В, столько же и поступает в В из А, то есть К21=К12.

Далее заметим, что мы получили открытую систему, то есть такую, чье суммарное тепло не постоянно, а может изменяться. Это видно из асимметрии стрелок на графе. Проверим этот факт. Для этого сложим левые части всех уравнений и, отдельно, правые части.

Имеем слева:  $dX1(t)/dt+dX2(t)/dt+dX3(t)/dt+dX4(t)/dt$  $\frac{dX_1(t)}{dt}$  d(X1+X2+X3+X4)/dt  $\frac{dX_2(t)}{dt}$  d(X1+X2+X3+X4)/dt  $\frac{dX_2(t)}{dt}$  d(X1\*X2+X3+X4)/dt  $\frac{dX_2(t)}{dt}$  d(X1\*X2+X3+X4)/dt  $\frac{dX_2(t)}{dt}$  d(X1\*X2+X3+X4)/dt  $\frac{dX_2(t)}{dt}$  d(X1\*X2+X3+X4)/dt  $\frac{dX_2(t)}{dt}$  d(X1\*X2+ или dXсистемы/dt справа: CJEBA: K21\*(X2(t)-X1(t)) + K31\*(X3(t)-X1(t)) + + K12\*(X1(t)или K31\*(X3(t)-X1(t)) + K32\*(X3(t)-X2(t)) + К42\*(X4(t)-X2(t))

вместе: dXсистемы/dt=К31\*(X3(t)-X1(t))+К32\*(X3(t)-X2(t))+К42\*(X4(t)-X2(t)),

то есть dXсистемы/dt не равно нулю и есть утечка или приток тепла в систему извне.

Рассмотрим применение метода Эйлера для расчета траектории движения системы. Зададим значения коэффициентов модели:

Х3=22 град, Х4=15 град, k1=0.1 1/c, k2=0.1 1/c, k3=0.1 1/c, k4=0.05 1/c. Подставим значения коэффициентов:

 $X1(t + \Delta t) = X1(t) + [0.1*(22-X1(t)) + 0.2*(X2(t)-X1(t))]$  \*  $\Delta t$ 

 $X2(t + \Delta t) = X2(t) + [0.1*(15-X2(t)) + 0.05*(22-X2(t)) + 0.2*(X1(t)-X2(t))]$ \*  $\Delta t$ 

Зададим начальные условия системы

 $X1(0)=30$  град;

 $X2(0)=70$  град.

Конечное значение времени моделирования - tk = 4 сек..

Выбираем шаг моделирования, например,  $\triangle t = 0.2c$  и приступаем к моделированию. Процесс моделирования и численные значения отражены в таблице.

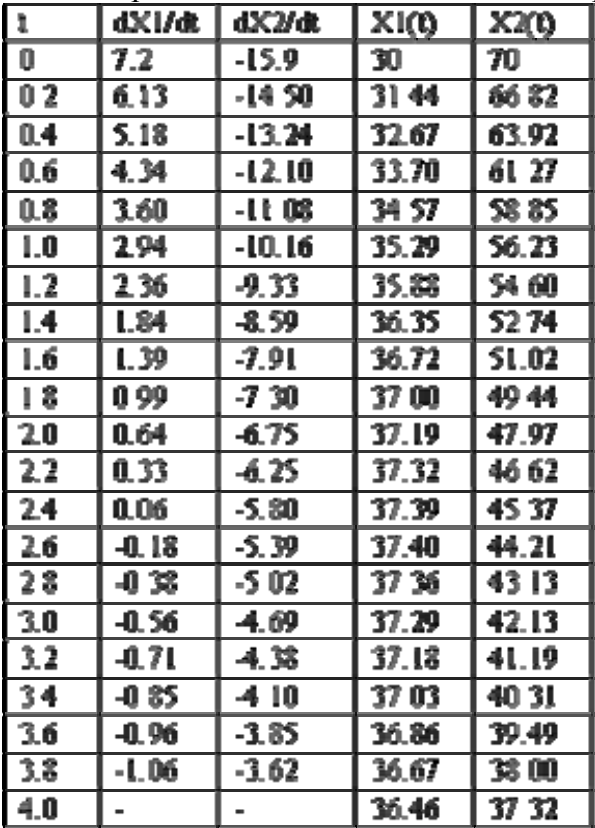

#### Задача 3

Стенерируйте случайное трехразрядное число, распределенное по равномерному закону в интервале от 0 до 1, с помощью монеты.

### Решение залачи 3

Подбросьте монету 10 раз, если монета упала решкой, то запишите 0, если орлом, то 1. Итак, допустим, что в результате эксперимента получили случайную последовательность 100110100.

Начертите интервал от 0 до 1. Считывая числа в последовательности слева направо, разбивайте интервал пополам и выбирайте каждый раз одну из частей (если 0, то левую, если 1, то правую). Таким образом, можно добраться до любой точки интервала, сколь угодно точно

Итак, 1, интервал делится пополам  $[0 - 0.5]$  и  $[0.5 - 1]$ . Выбираем правую половину. Интервал сужается: [0.5 - 1].

Следующее число 0. Интервал  $[0.5 - 1]$  делится пополам:  $[0.5 - 0.75]$  и  $[0.75 - 1]$ . Выбираем левую половину  $[0.5 - 0.75]$ . Интервал сужается:  $[0.5 - 0.75]$ .

Следующее число 0. Интервал  $[0.5 - 0.75]$  делится пополам:  $[0.5 - 0.625]$  и  $[0.625 - 0.625]$ 0.75]. Выбираем левую половину  $[0.5 - 0.625]$ . Интервал сужается:  $[0.5 - 0.625]$ .

Следующее число 1. Интервал  $[0.5 - 0.625]$  делится пополам:  $[0.5 - 0.5625]$  и  $[0.5625 -$ 0,625]. Выбираем правую половину  $[0,5625 - 0,6250]$ . Интервал сужается:  $[0,5625 - 0,6250]$ .

По условию точности задачи решение найдено, им являются любое число из интервала  $[0,5625 - 0,6250]$ , например, 0,625.

#### $C$ пособ 2

Разобьем двоичное число на триады: 100, 110, 100. После перевода двоичных чисел в десятичные получаем 4, 6, 4. Проведем операцию конкатенации, подставив спереди «0,»: 0,464. Так как в принципе таким методом могут получаться только числа от 0,000 до 0,777, то следует получаемые числа масштабировать на интервал от 0 до 1. Коэффициент масштаба равен 1/0.777.

Итак, искомое число равно 0,464/0,777 = 0,597.

### Задача 4

Предложите пример с возможным исходом четырех несовместных случайных событий. Задайте их вероятности. Промоделируйте выпадение последовательности событий.

#### Решение задачи 4

Выбрать из колоды карт наугал карту. Определить масть карты.

В колоде 36 карт четырех мастей по 9 карт каждой масти. Интервал от 0 до 1 разделим на равные четыре части: [0,0-0.25], [0,25-0,50], [0,5-0,75], [0,75-1,0]. Первая часть будет соответствовать картам масти Ч, вторая – картам масти П, третья – картам масти В, четвертая – Б. Взять случайное равномерно распределенное число в интервале от 0 до 1 (смотри задачу 3). Например, 0,597. Данное число попадает в третий интервал, соответствующий масти  $B<sub>1</sub>$ 

Поскольку теперь в колоде 9 карт масти Ч, 9 карт масти П, 8 карт масти В, 9 карт масти Б, то интервал от 0 до 1 будет разбит на отрезки длиной: 9/35, 9/35, 8/35, 9/35.

То есть [0.00-0.257], [0,257-0,474], [0,474-0,743], [0,743-1,00]. Разыграем случайное равномерно распределенное число в интервале от 0 до 1. Например, 0,321. Данное число попадает во второй интервал, соответствующий масти П.

Продолжая процесс можно получить (в зависимости от конкретных случайных чисел), например, такую последовательность: В-П-В-Ч-Б-П-Ч-...

#### Задача 5

Стенерируйте поток из 10 случайных событий с интенсивностью появления событий 5 шт/час.

### Решение залачи 5

Возьмем случайные числа, равномерно распределенные в интервале от 0 до 1 (смотри задачу 3 или приложение) и вычислим их логарифмы:

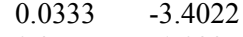

0.3557  $-1.0337$ 

0.2172  $-1.5269$ 0.5370  $-0.6218$ 

Формула пуассоновского потока определяет расстояние между двумя случайными событиями как: t = -Ln(rnd)/8. Тогда, учитывая 8=5, имеем расстояния между двумя случайными соседними событиями: 0.68, 0.21, 0.31, 0.12.

То есть события наступают: первое в момент t=0, второе в t=0.68, третье в t=0.89, четвертое в  $t=1.20$ , пятое в  $t=1.32$  и так далее.

#### Задача 6

Проимитируйте работу робота на примере вероятностной дискретной марковской це-

пи из 4 звеньев - ориентирование манипулятора, захват летали, потеря летали, укладка детали в гнездо. Определите среднее количество тактов, требуемое для проведения всей комплексной операции.

## Решение залачи 6

Обозначим состояния марковской цепи: А-ориентирование манипулятора, В-захват детали, С-потеря детали, Д-укладка детали в гнездо. Введем вероятности переходов из i-го состояния в i-тое состояние таким образом, чтобы сумма вероятностей переходов из i-го состояния в остальные смежные с ним была равна 1 (переходы - полная группа несовместных  $co6$ ытия)

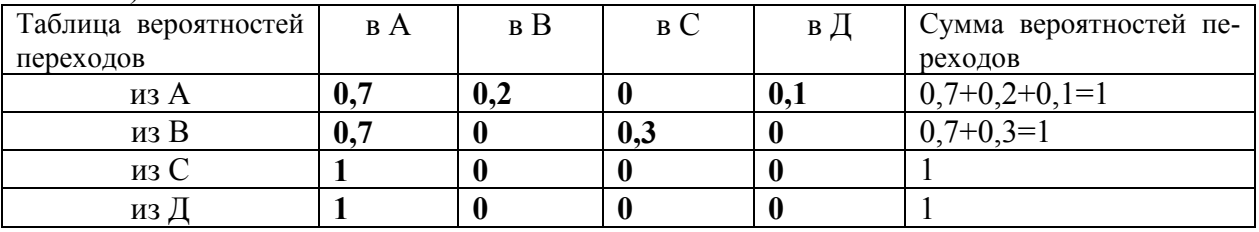

(Потренируйтесь рисовать на основании таблицы граф переходов).

Проимитируем, используя таблицу случайных чисел, процесс работы робота. Пусть начальное состояние будет А. Последовательность из таблицы случайных чисел:

0.51 (робот остается в состоянии А, так как 0.51<0,7),

0,89 (робот переходит из А в состояние В, так как 0,7<0.89<0.7+0,2),

0,63 (робот переходит из В в состояние А, так как 0.63<0,7),

0,31 (робот остается в состоянии А, так как 0.31<0,7),

0,92 (робот переходит из А в состояние Д, так как 0.7<0,7+0,2<0.92<0.7+0.2+0.1),

(робот переходит из Д в состояние А с вероятностью 1).

Полный цикл совершен за 6 тактов: А-А-В-А-А-Д-А.

Повторяя данную имитацию, можно получить, например, такие реализации (это зависит от того, какие конкретно случайные числа выпалут):

4 (АВАДА), 9 (АВСАВСААДА), 5 (АВСАДА), 6 (ААВСАДА), 12 (АВСААВСААВАДА), 6 (АВСААДА), 5 (АВААДА), 10 (АВСАВСАВАДА), 8 (ААВАВСАДА). Всего уложено 10 деталей. Среднее число циклов:  $(6+4+9+5+6+12+6+5+10+8)/10=7.1$  или, округляя, 7.

# Задача 7

Проимитируйте временной диаграммой работу системы массового обслуживания с интенсивностью прихода заявок 5 шт/час, двумя каналами обслуживания с интенсивностью обслуживания по 2 и 1 шт/час. и ограниченной двумя местами очередью к каждому из них. Определите пропускную способность системы массового обслуживания по временной диаграмме и вероятность обслуживания заявки.

## Решение залачи 7

Аналогично тому, как это делалось в задаче 5, сгенерируем время наступления событий - прихода заявок в систему.

То есть события наступают: первое в момент t=0, второе в t=0.68, третье в t=0.89, четвертое в  $t=1.20$ , пятое в  $t=1.32$  и так далее.

Первая заявка поступает сразу в канал обслуживания номер 1 и обслуживается там в течение времени t = -Ln(rnd)/3=-Ln(0.1958)/2=1.6307/2=0.815 час. В момент 0.815 заявка поступает на выход системы.

Вторая заявка поступает в систему в  $t=0.68$  и, так как первый канал к этому моменту занят, поступает в канал обслуживания номер 2 и обслуживается там в течение времени  $t = -1$ Ln(rnd)/1=-Ln(0.7003)/1=0.3562/1=0.3562 час. В момент 0.68+0.3562=1.0362 (час) заявка поступает на выход системы.

Третья заявка поступает в систему в  $t=0.89$  и, так как первый канал к этому моменту освоболился, то заявка поступает в канал обслуживания номер 1 и обслуживается там в тевремени  $t$  $\!\!\!=\!\!\!\!$  $-Ln(rnd)/2=Ln(0.9499)/2=0.0514/2=0.0257$ час. чение B момент

 $0.89 + 0.0257 = 0.9157$  (час) заявка поступает на выход системы.

Наиболее удобно все построения и вычисления производить на временной диаграмме. Пример такой диаграммы с дальнейшими построениями приведен на рисунке.

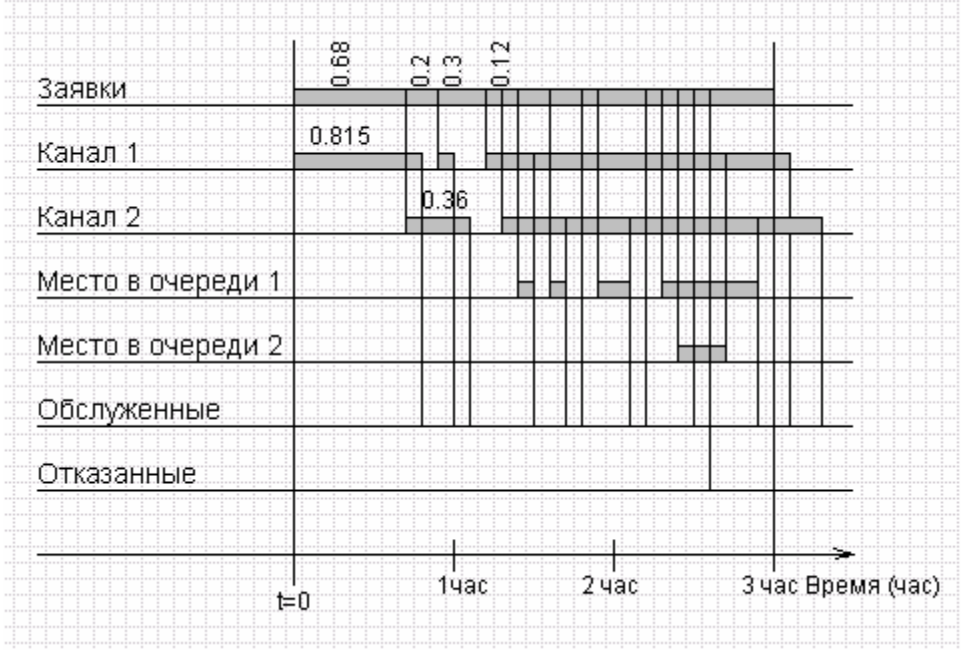

Рис.1. Временная диаграмма моделирования системы массового обслуживания

Время моделирования - 3 часа. По диаграмме видно, что за это время в систему поступило 14 заявок, отказано - 1 заявке, обслужено - 10 заявок. Пропускная способность системы равна количеству обслуженных заявок за время моделирования, отнесенное к этому времени, то есть 10/3=3,3 [шт/час]. Вероятность обслуживания равна отношению количества обслуженных заявок к числу желавших обслужиться за тот же период, то есть 10/14=0,7.

### Залача 8

Определите методом Монте-Карло площадь пятиугольника с координатами углов - $(0,0)$ ,  $(0,10)$ ,  $(5,20)$ ,  $(10,10)$ ,  $(7,0)$ .

#### Решение задачи 8

Нарисуйте в двухмерных координатах заданный пятиугольник. Наименьшее значение  $X=0$ , наибольшее значение  $X=10$ , наименьшее значение  $Y=0$ , наибольшее значение  $Y=20$ . Нарисуйте прямоугольник с координатами углов -  $(0,0)$ ,  $(0,20)$ ,  $(10,20)$ ,  $(10,0)$ . Данный прямоугольник содержит пятиугольник. Площадь прямоугольника легко найти, и она равна: (10- $(0)*(20-0) = 200.$ 

Используем таблицу случайных чисел для генерации пар чисел R,G, равномерно распределенных в интервале от 0 до 1. Поскольку одно число R будет имитировать координату X (0<=X<=10), то X=10\*R. Поскольку второе число G будет имитировать координату Y  $(0 \le Y \le 20)$ , to  $Y = 20*G$ .

Стенерируем 10 пар чисел R,G и отобразим 10 точек X,Y на графике.

Табл. 1.

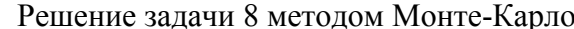

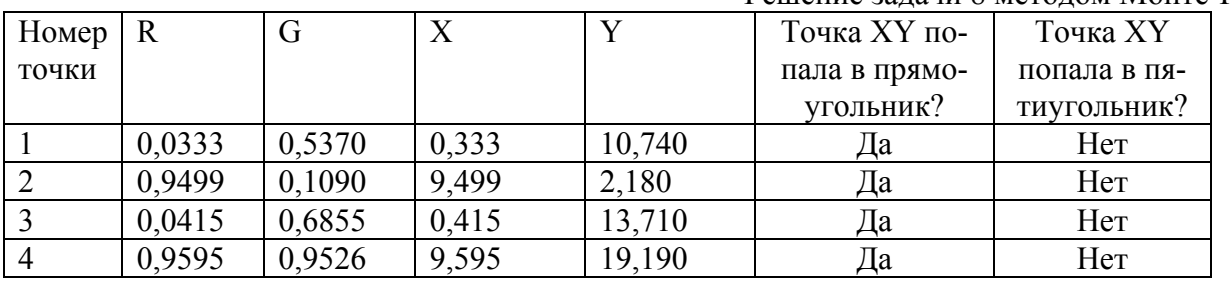

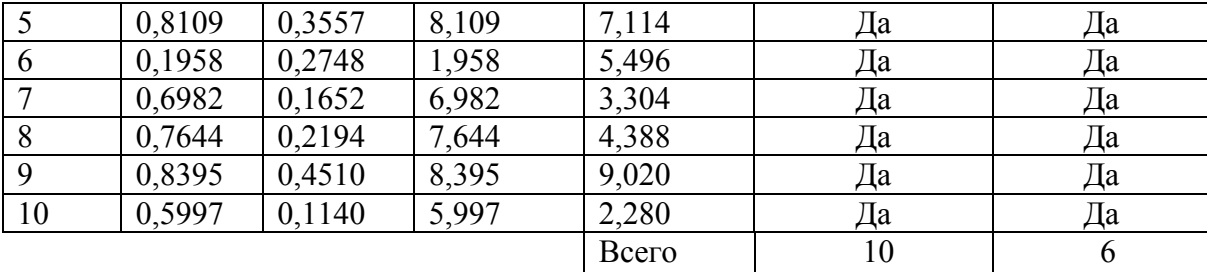

Статистическая гипотеза состоит в том, что количество точек, попавших в контур фигуры, пропорционально площади фигуры 200:S=10:6. То есть по формуле метода Монте-Карло получаем, что площадь пятиугольника S равна 200\*6/10=120. Точность расчета может быть увеличена с ростом числа испытаний.

Приложение

### Таблица случайных чисел равномерно распределенных от 0 до 1 и их натуральных логарифмов

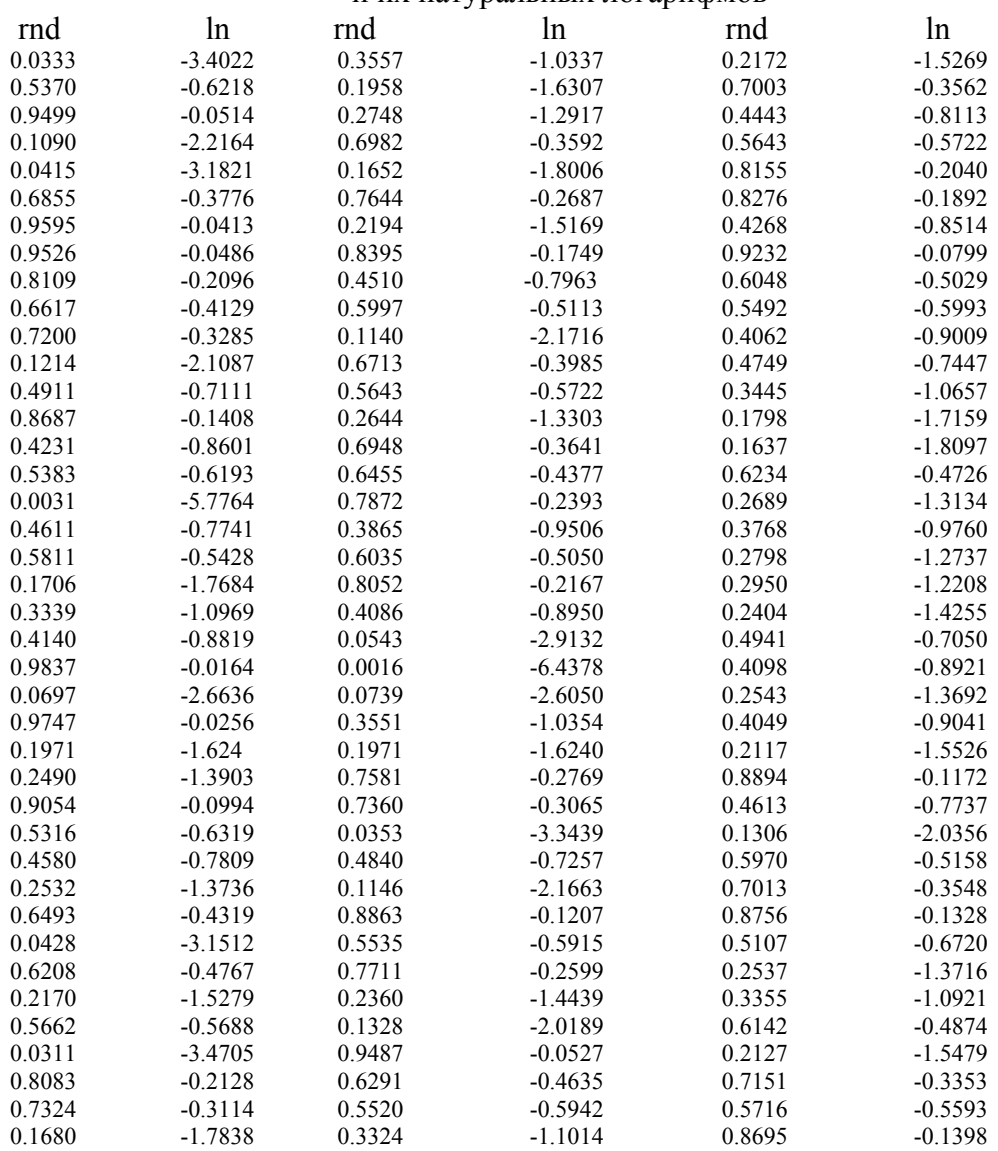

*на начало [пособия](#page-0-0) на содержание документа*